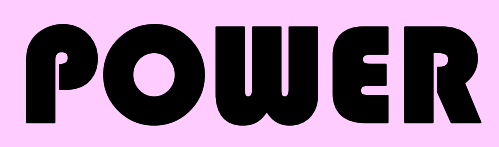

1999 $1$ 

1999.  $99.12.08$  Vol. 23

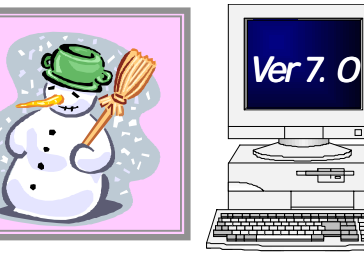

IConcept<sup>®</sup>

 TEL(06)6821-2571 TEL(03)5469-1153

http://www.iconcept.co.jp/ e-mail iccenter @ iconcept.co.jp

## 棚POWER95 Ver7.0 便利機能

Vol20,21でもご紹介していましたが、Ver7.0で新たに加わった機能の中から便利機能をピックアップしてご案内します。これらの機能で、さらに操作性が向上しています。

### ●一括商品入換機能

複数のモデルを選択して、カットしたい商品と新 規に陳列したい商品を指定するだけで、商品の 入れ換えが可能です。

季節商品を定番商品と入れ換かえる場合など、 たくさんのモデルで同一商品の改廃作業を行な う場合も、フェイシングを何度も行なう必要がなく なり大変便利です。

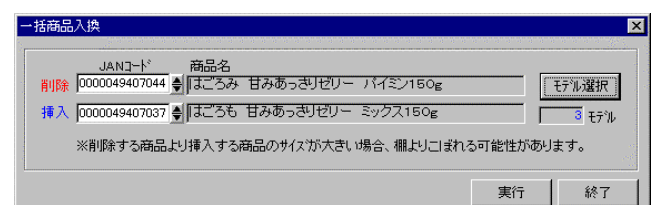

# 棚POWER95 Ver7.04 ダウンロードについて

日々寄せられるご要望への迅速な対応,操作性の向上などを目指して、最新システムをいち早くお 使いいただけるようVer7.03に続いて、新たな機能を盛り込みますます便利になったVer7.04の ダウンロードサービスを開始します。

是非この機会に、より便利になった棚POWERをお使いください。

## ●3D表示からの印刷が可能になりました。

3D印刷 皆様から多くのご要望をいただいておりました3D表示の印刷が可能となります。 これまでは、クリップボード出力やBMPファイルなどへの保存は行なえていましたが直接プリントアウトできることで、より活用の幅を広げていただけます。

### ●陳列状況・ダミー商品インポート機能拡張

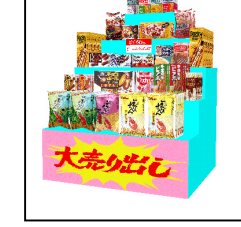

ハンディターミナルでピッキングした情報や表計算ソフトで作成(修正)した陳列状況 ファイルに未登録商品が存在した場合、現状は無条件にダミー商品に置きかえられ ますが、Ver7.04では「インポート時に無視する」または「ダミー商品に置き換える」 かを選択できます。もちろんその内容もエラーログに出力可能となり、取り込み後の確認も行なえます。

## ●ダミー商品一覧表の印刷が可能になりました。

マスターに登録されていない商品を仮登録し陳列可能なダミー商品の情報を印刷することが可能です。 棚割の際に一時的に登録した商品を正式登録する場合に有効です。 もちろん複数モデルを選択してまとめて印刷することもできます。 さらに、CSV出力では商品情報マスターのレイアウトと同様の形式で出力しますので、表計算ソフトを 使用したメンテナンス作業も楽々行なえます。

### ダウンロードにはユーザー名とパスワードが必要です。

●ホームページアドレス:http://www.iconcept.co.jp/  $Q2 - H - 2: TPP95V704 Q/T77 - K:IMMSSNK$ 

## ●パターン管理機能

各帳票のヘッダー情報である対象店と星取表の対象店を設定 するには、モデル設定・共通棚割で1モデルづつ設定する必要がありましたが、「パターン管理」機能を使用することで、複数の モデルへの設定を1度に行なうことが可能です。

※ここで設定した内容は各モデルの「モデル設定・共通棚割」で も確認可能です。

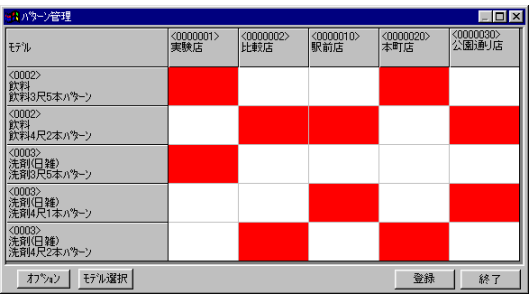

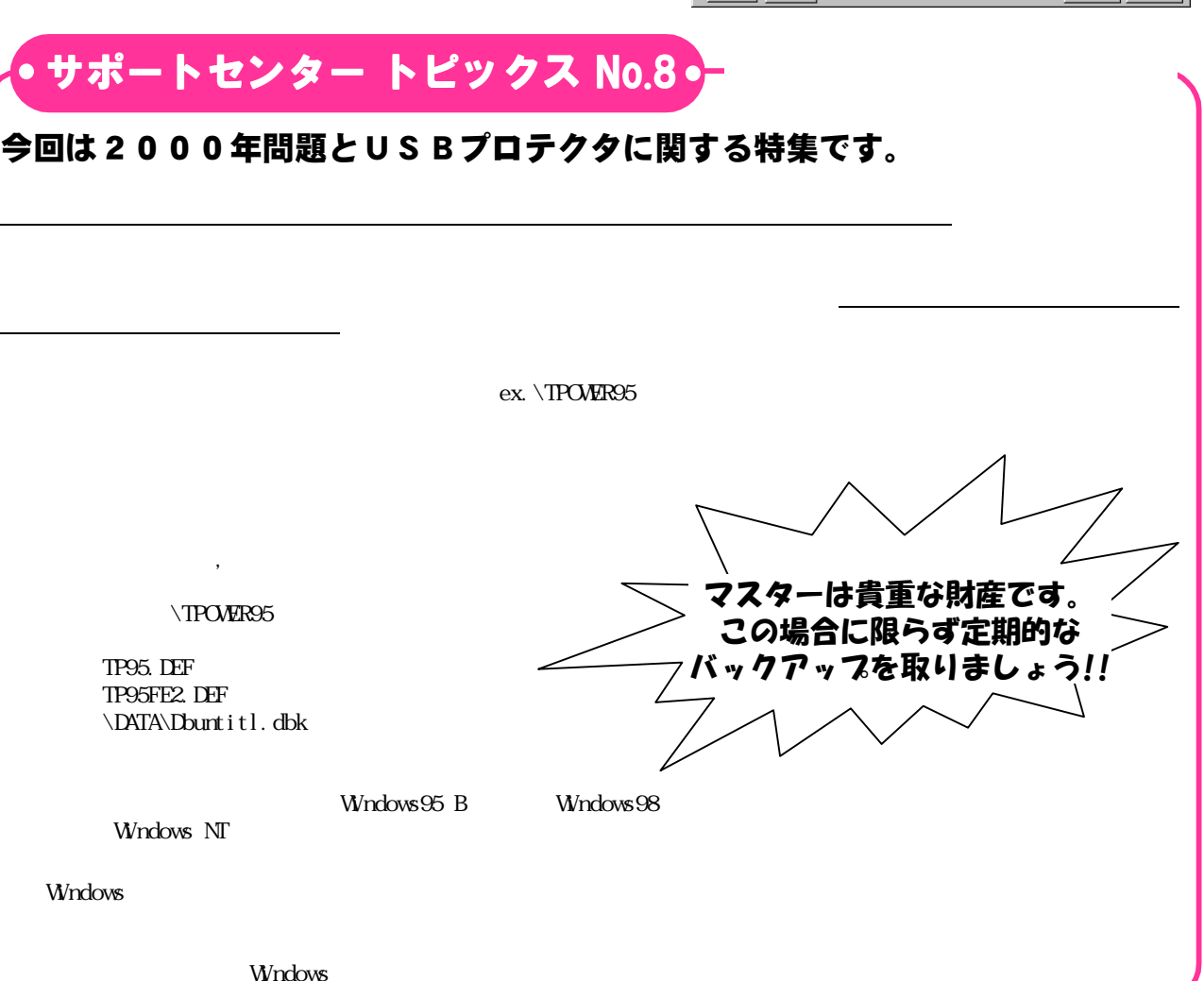

## MD-ing講座 ⑰ ● 棚割の4大要素 その3 ●

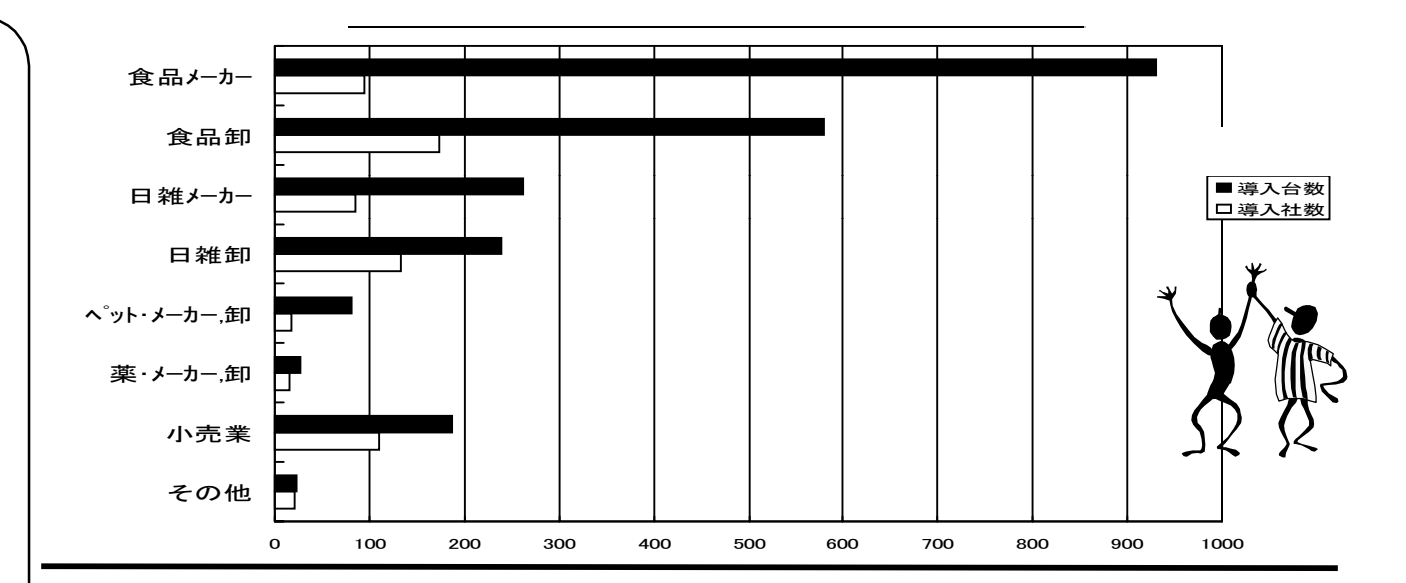

### 棚POWER95,MDPOWER Verupスケジュール

「ますます便利に」,「使いやすく」を目標に棚POWER95,MDPOWERは以下のスケジュールで 正式Verupを予定しています。ご要望はどんどんサポートセンターまでご連絡ください。

□棚POWER95,C/S版 Ver8.0(仮称) 平成12年度第1四半期 Ver9.0(仮称) 平成12年度第4四半期

□MDPOWERVer3.0(仮称) 平成12年度第3四半期

### 棚POWER95,MDPOWER出展 展示会スケジュール

下記の展示会に棚POWERを出展します。是非、お立ち寄りください。

□プラネットマーケティングフェア 化粧品・日用品・雑貨業界の共同展示会です。 日時: 2000年1月26日(水)~28日(金) 場 所 : 慕張メッセ(日本コンベンションセンター) ブース番号 :B-10

□RETAIL TECH JAPAN 2000 昨年までのSASHOWです。名称が変更になりました。 日 時 : 2000年2月29日(火)~3月3日(金) 場 所 :東京国際展示場[東京ビックサイト]

- ブース番号 :未定(決定次第ご案内いたします。)
- 

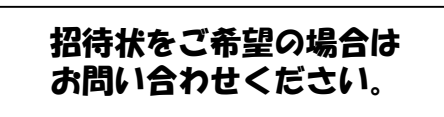

注)RETAIL TECH JAPAN 2000の招待状は 2000.01以降の発送となります。 ご了承ください。

#### 年末年始業務のご案内

年末・年始につきましては、東京,大阪サポートセンターともに 下記の通り業務を行ないます。 [年 内] 12月27日(月)まで 通常業務(サポート問合せを含む) [年 始] 1月 5日(水)より 通常業務開始

#### $\alpha$  200 $\alpha$  200 $\alpha$  200 $\alpha$

 $\text{cm}$  cm  $\text{cm}$